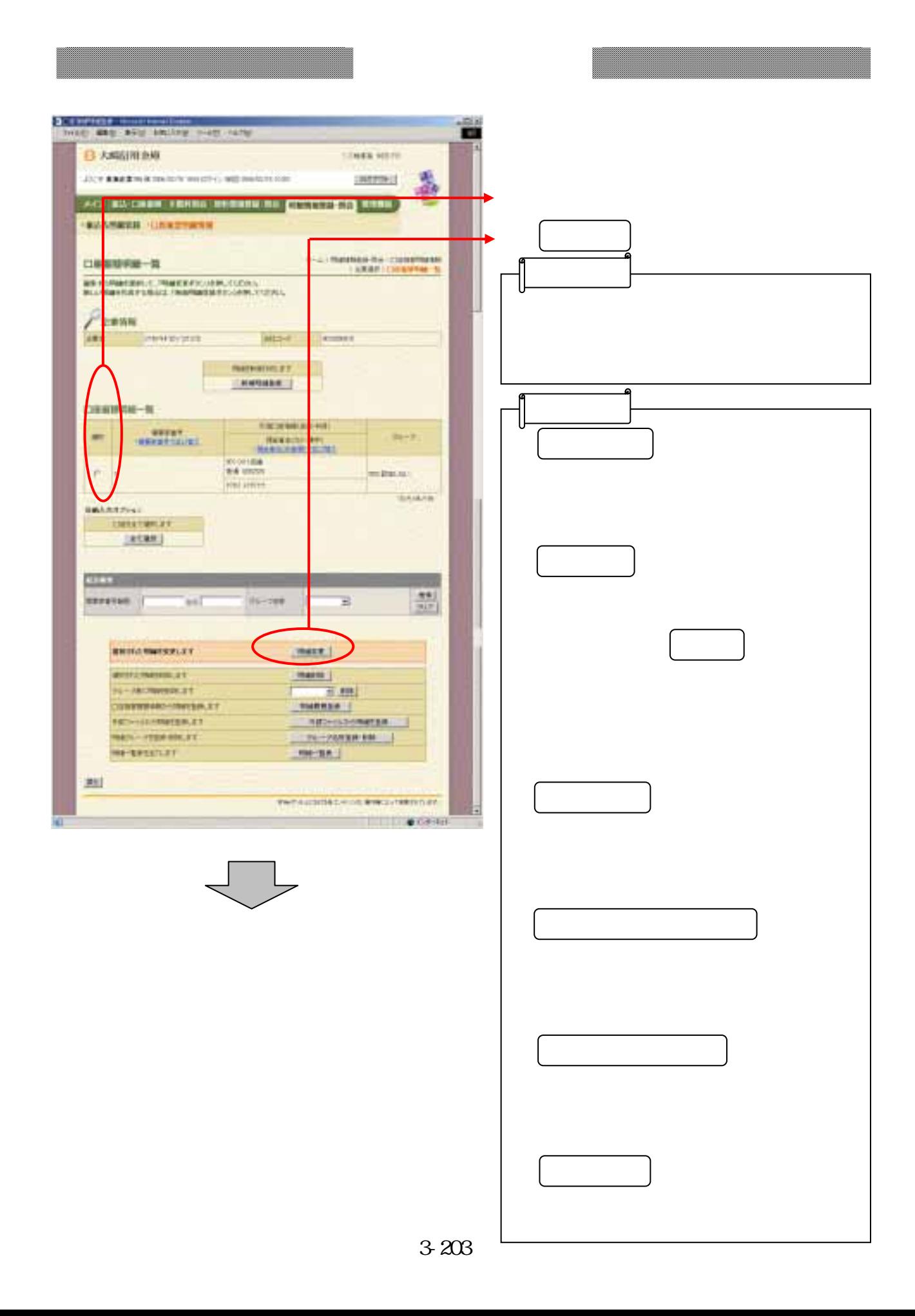

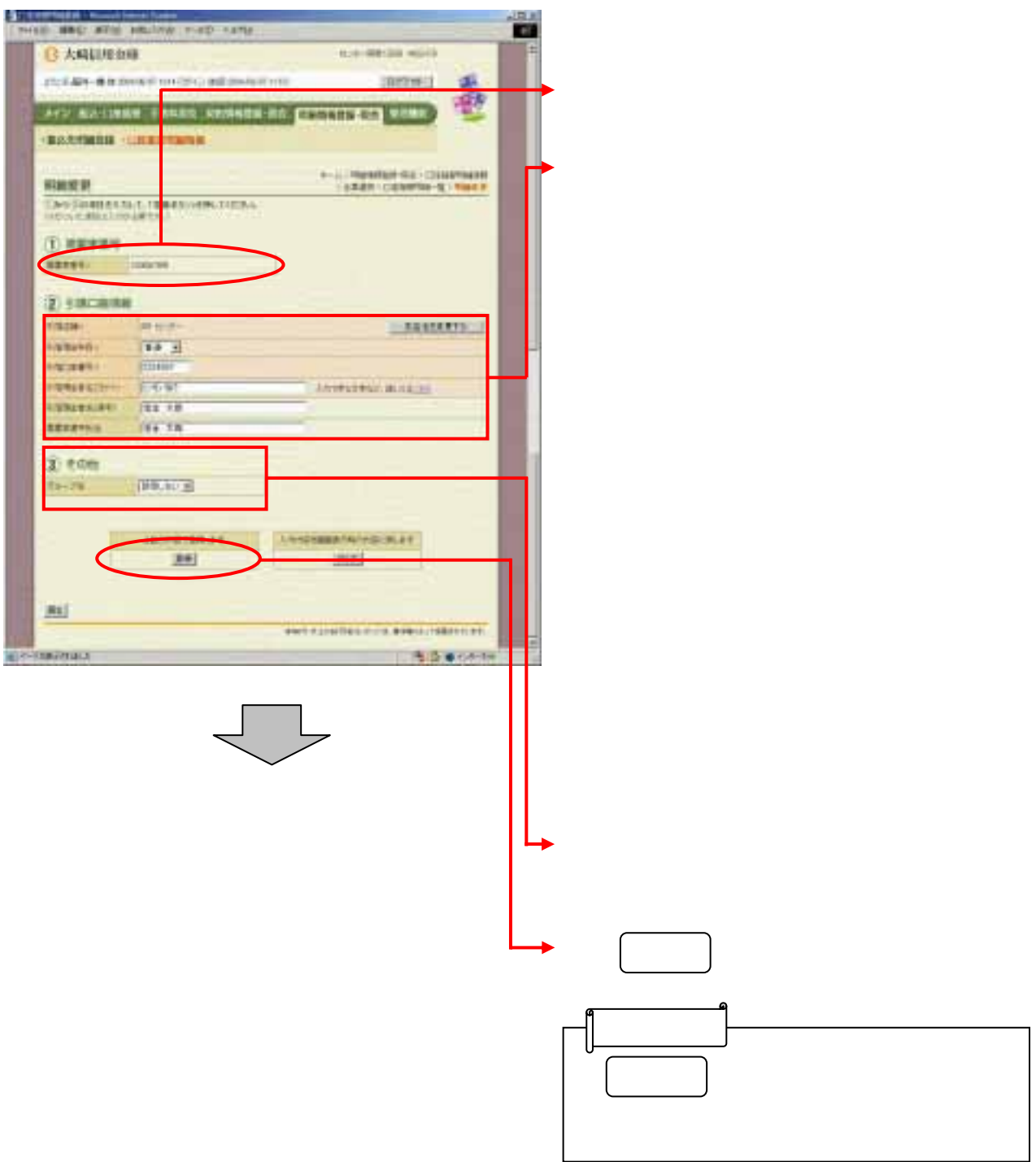

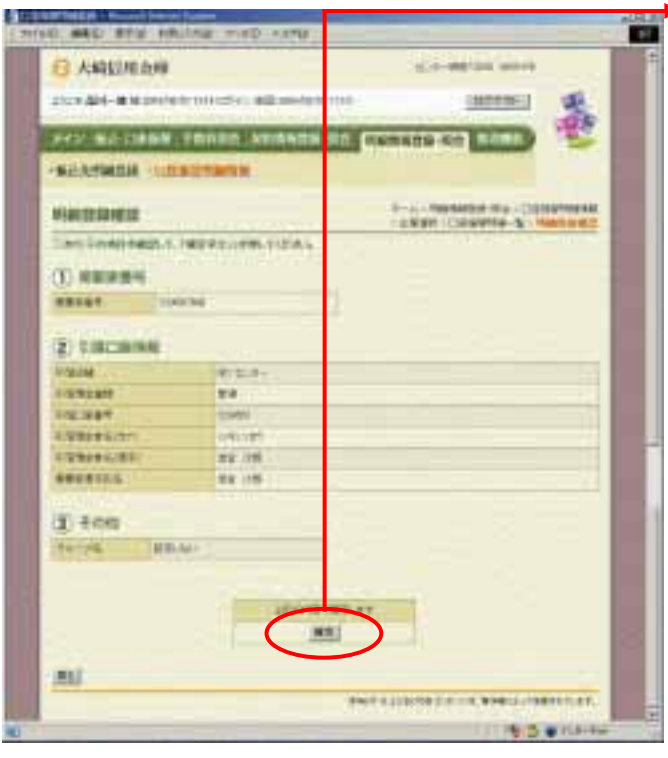

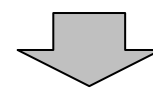

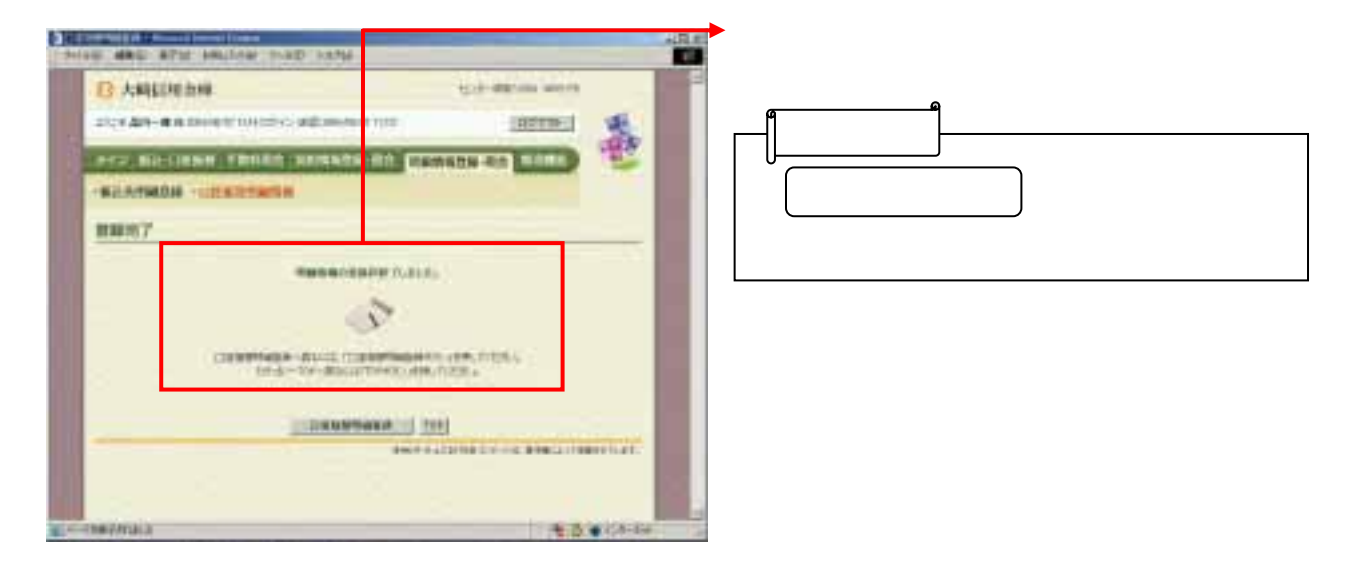

- 『天下の神経』 - 『天下の神経』 - 『天下の神経』 - 『天下の神経』 - 『天下の神経』 - 『天下の神経』 - 『天下の神経』 - 『天下の神経』 - 『天下の神経』 - 『天下の神経』 - 『天下の神経』 - 『天下の神経』 - 『天下の神経』 - 『天下の神経』 - 『天下の神経』 - 『天下の神経』 - 『天下の神経』 - 『天下の神経』 - 『天下の神経』 - 『天下の神経』 - 『天下の神経』 - 『天下の神経』 -